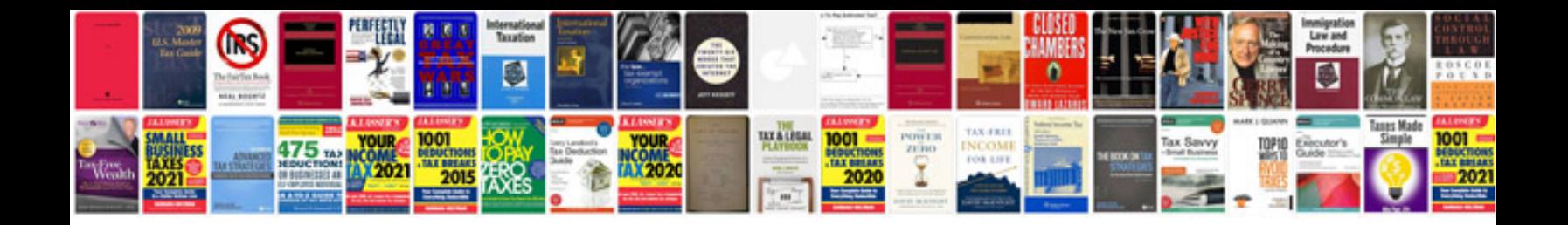

**Rup vision document template in a separate file here.**

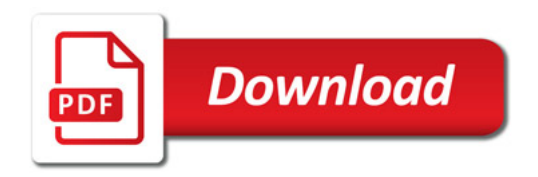

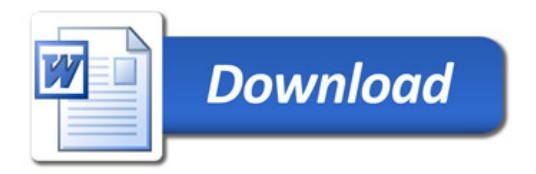